Wystaw towar

Ľ

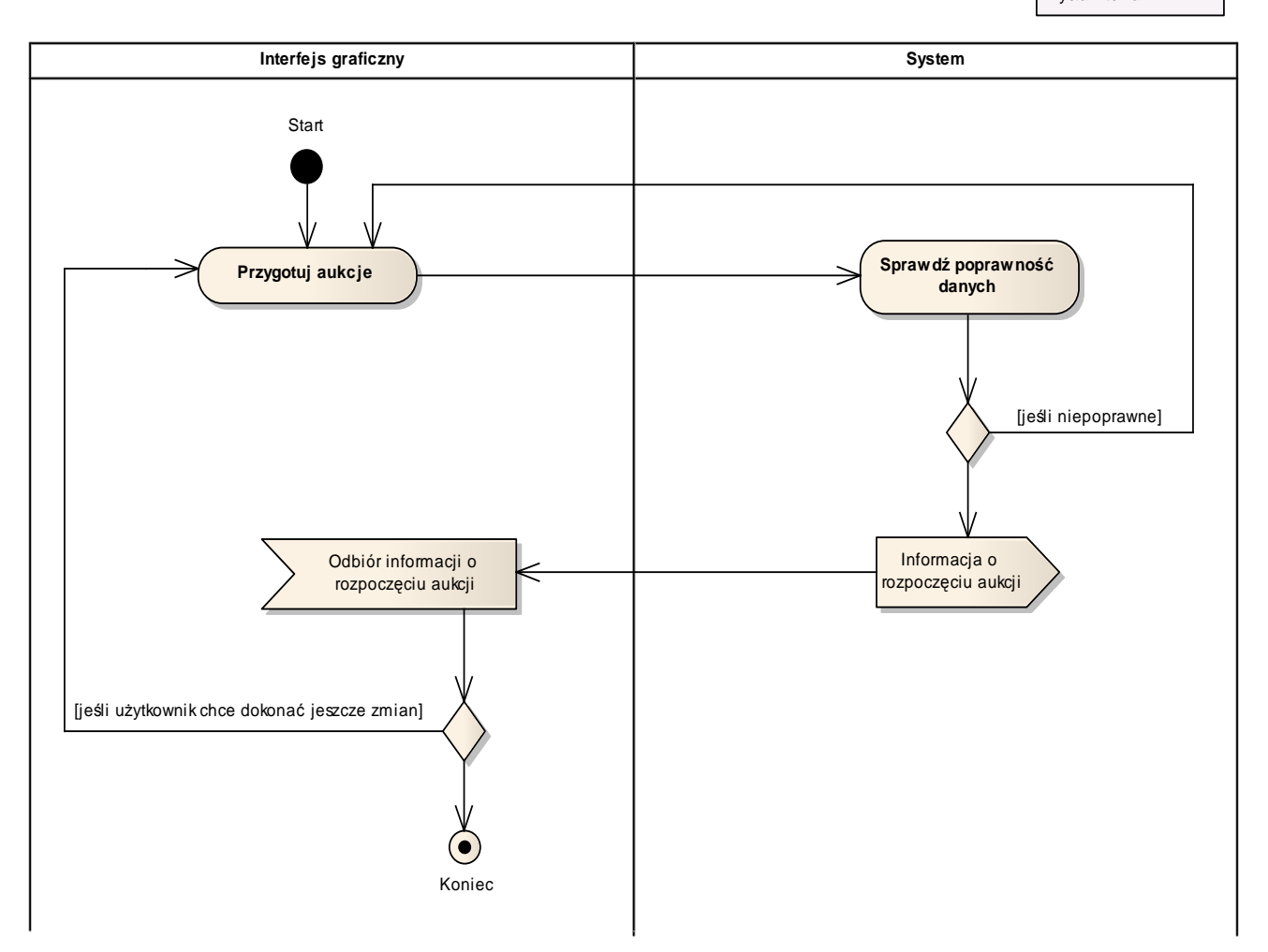

2.3 Diagram aktywności - Wystawienie przedmiotu na aukcji